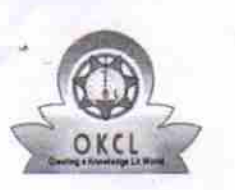

## eVidyalaya Half Yearly Report

Department of School & Mass Education, Govt. of Odisha

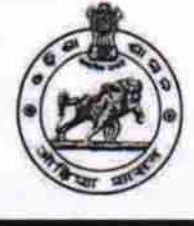

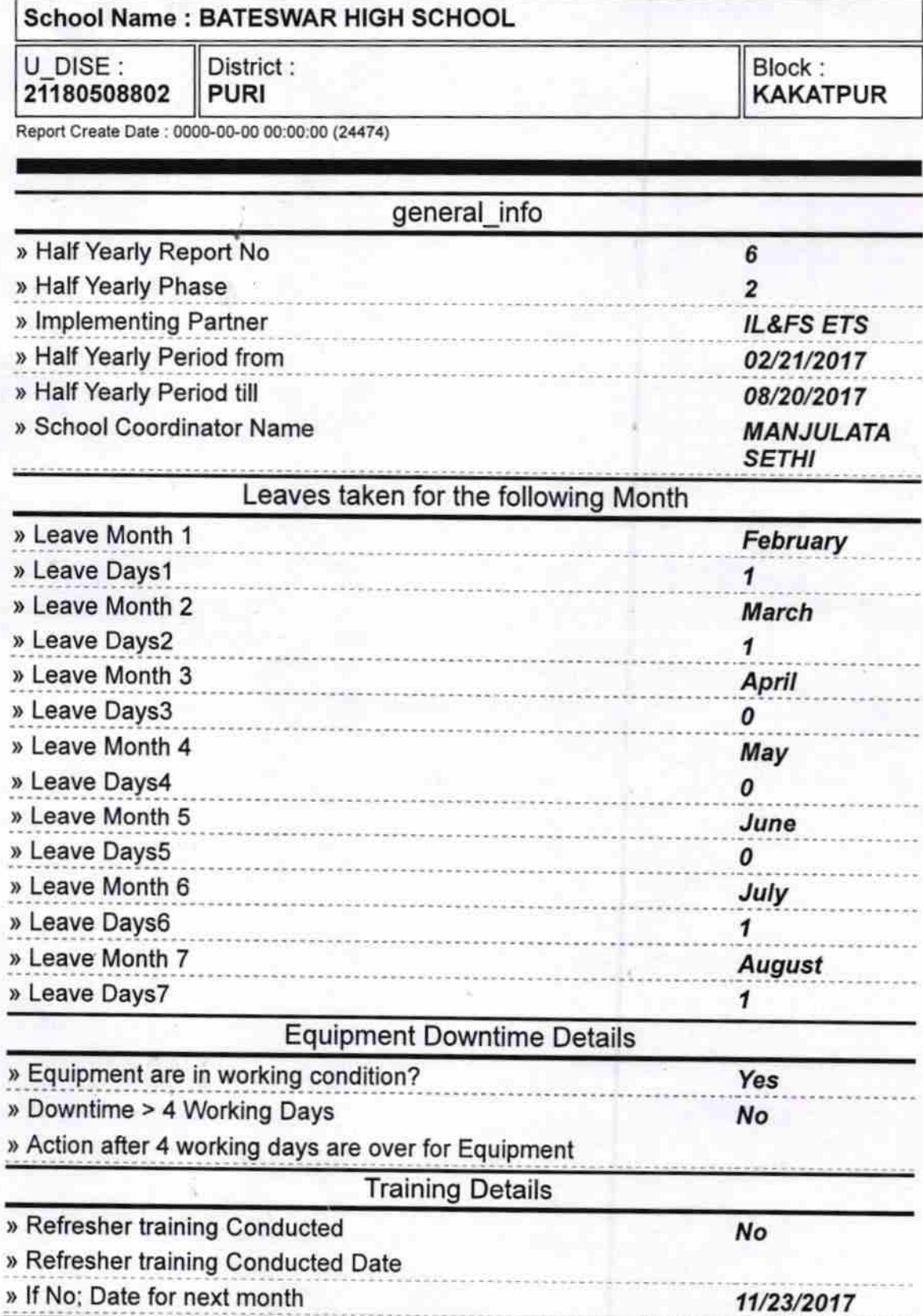

Educational content Details

 $1374$ 

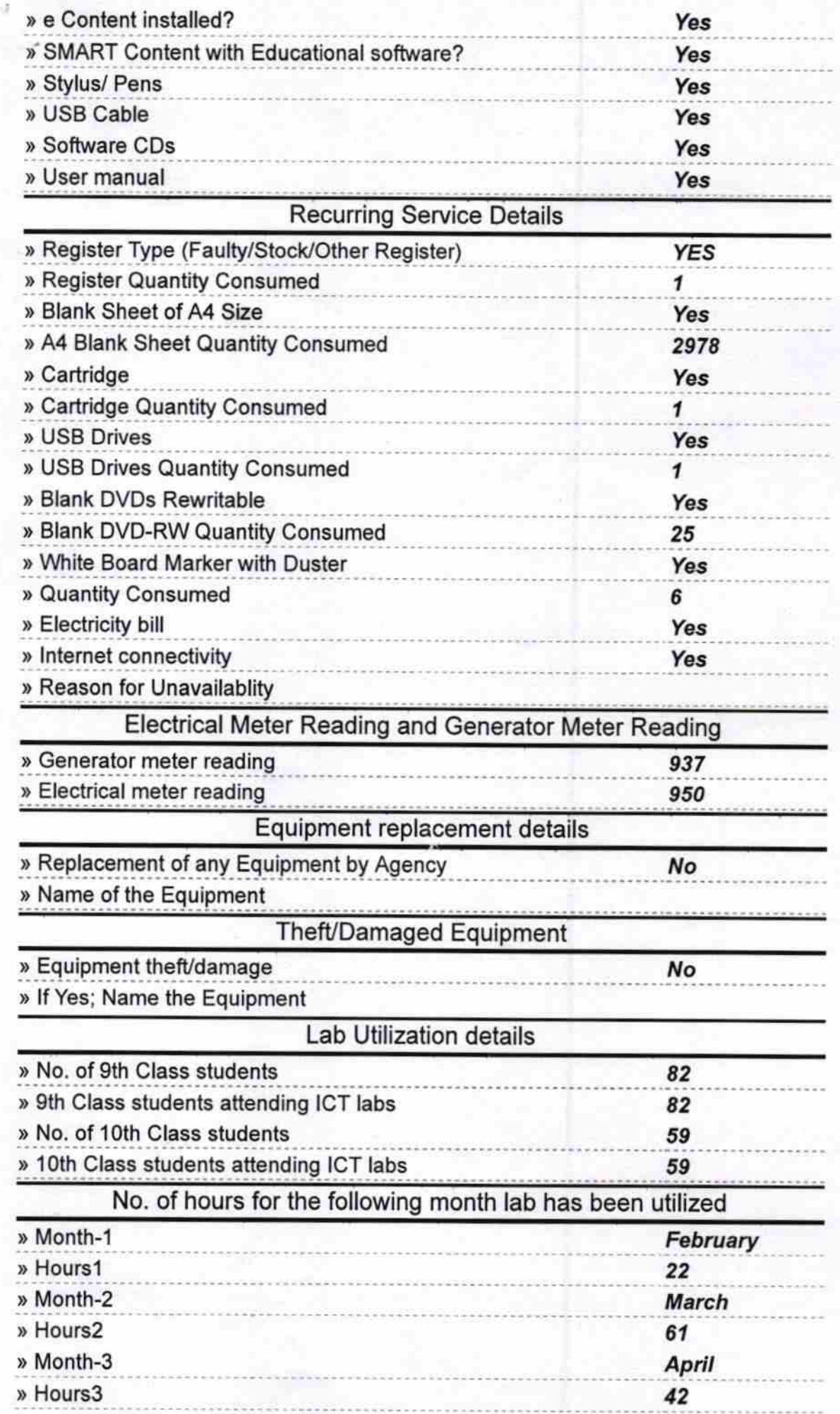

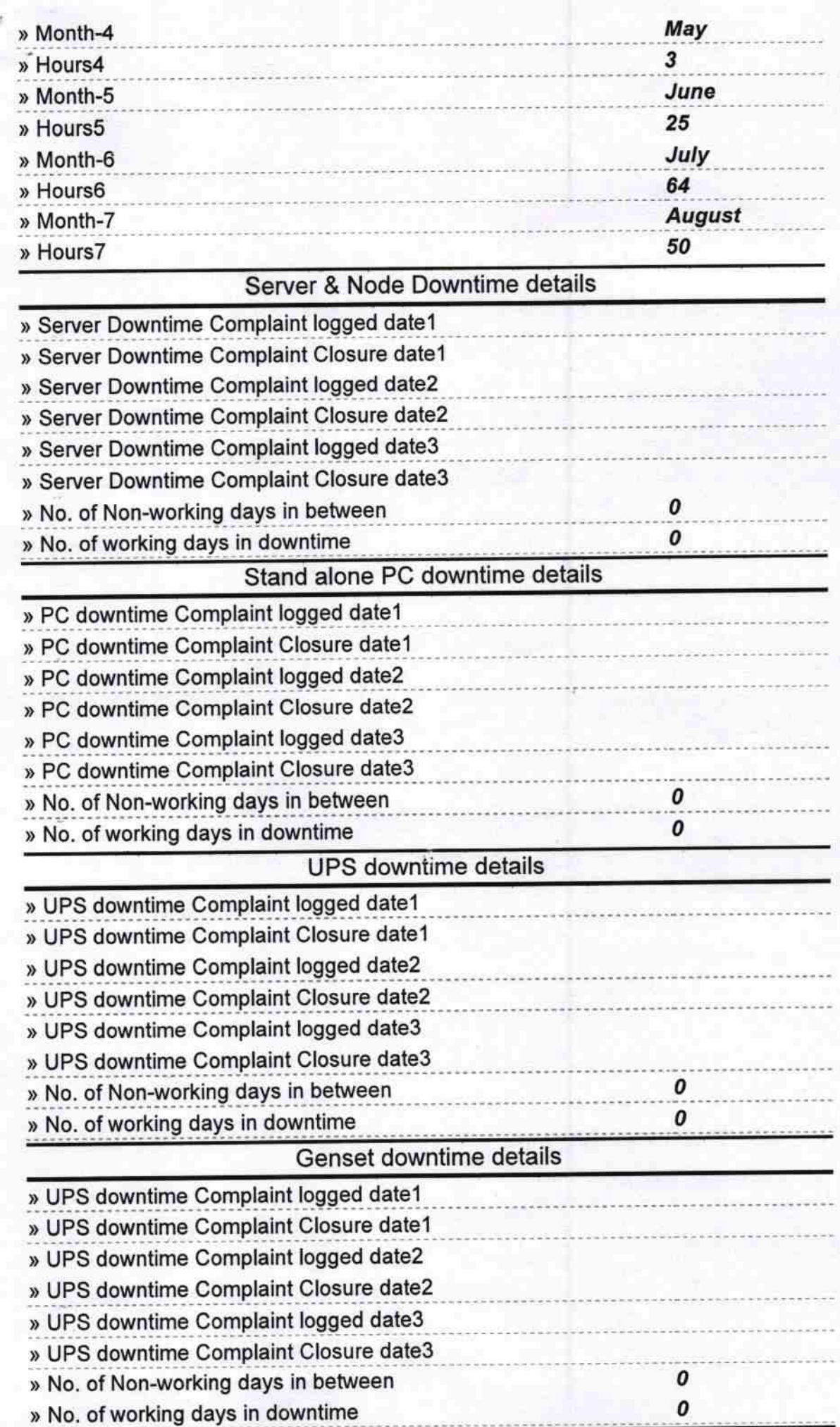

**Contract** 

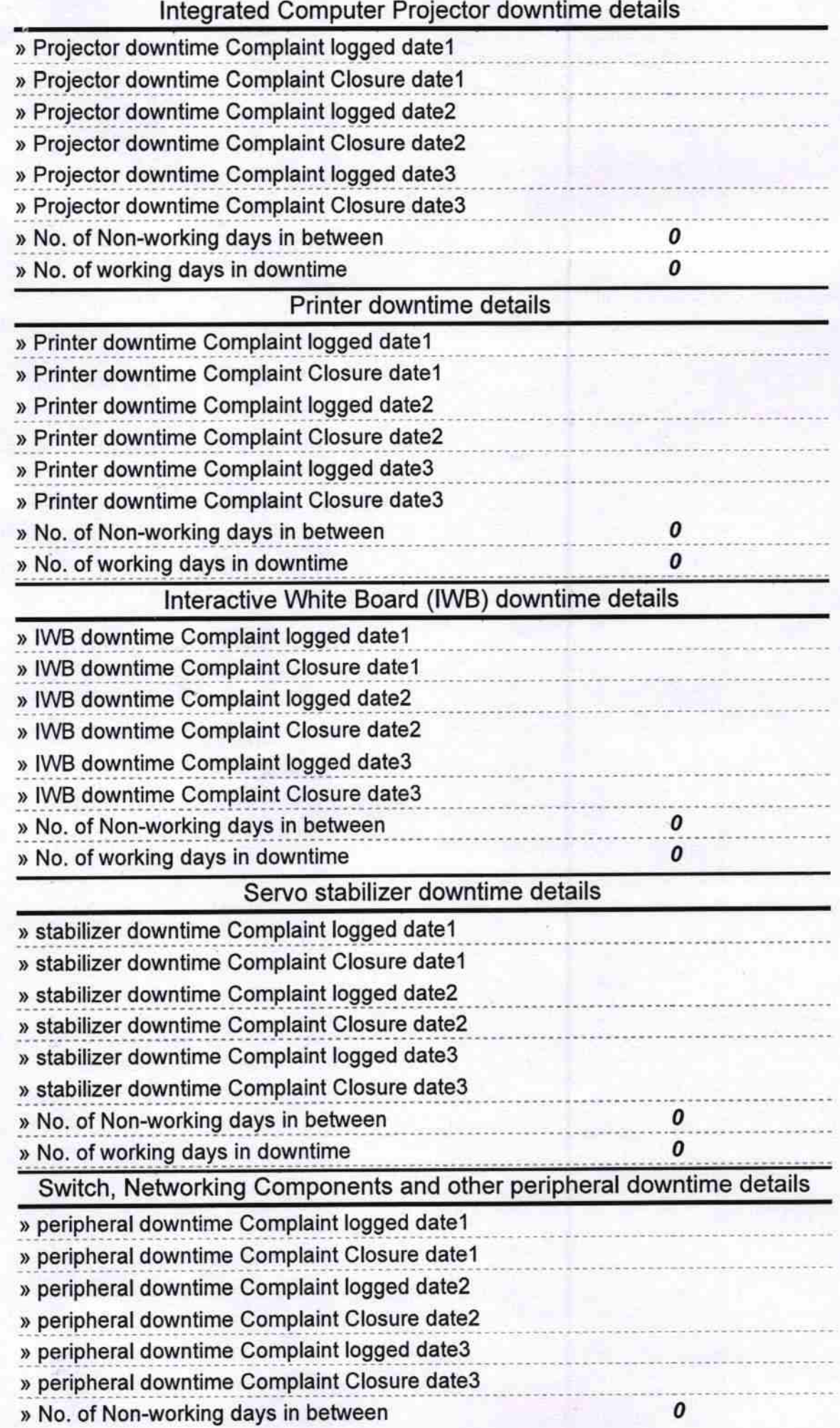

Хh

Many Ry ate City 12.17<br>Signature of Head Master/Mistress with Seal<br>Read Master<br>Balidokan<br>Balidokan